# Beam ML past, present and future

### Kerry Donny-Clark & Reza Rokni

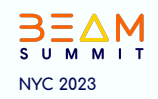

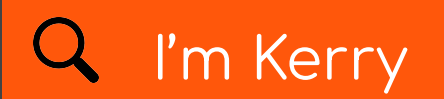

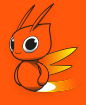

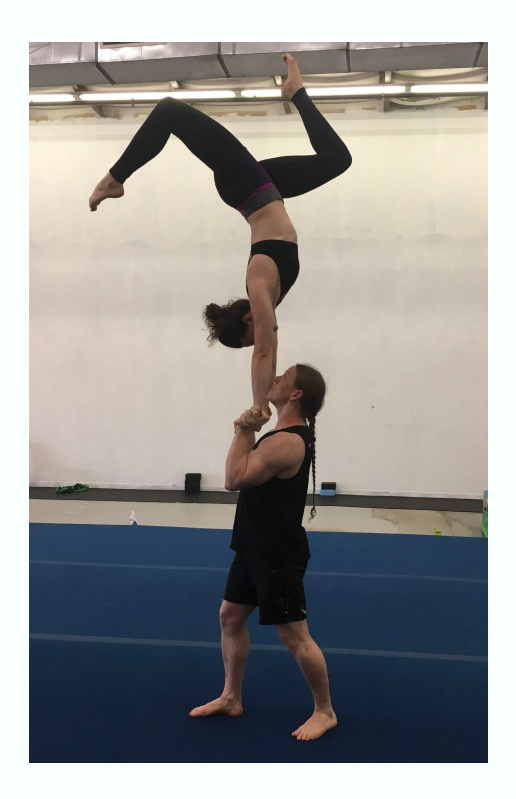

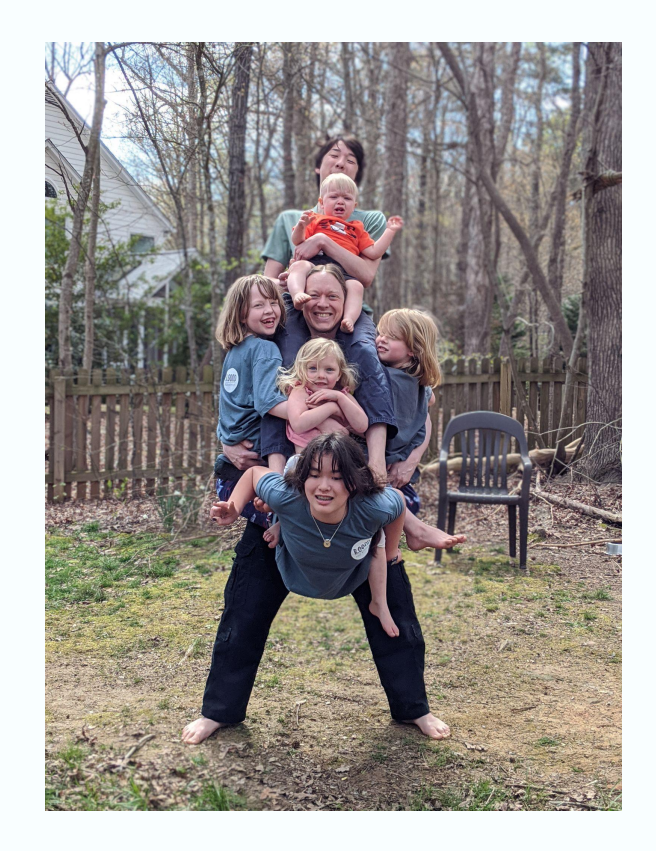

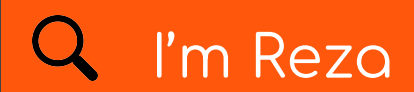

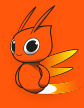

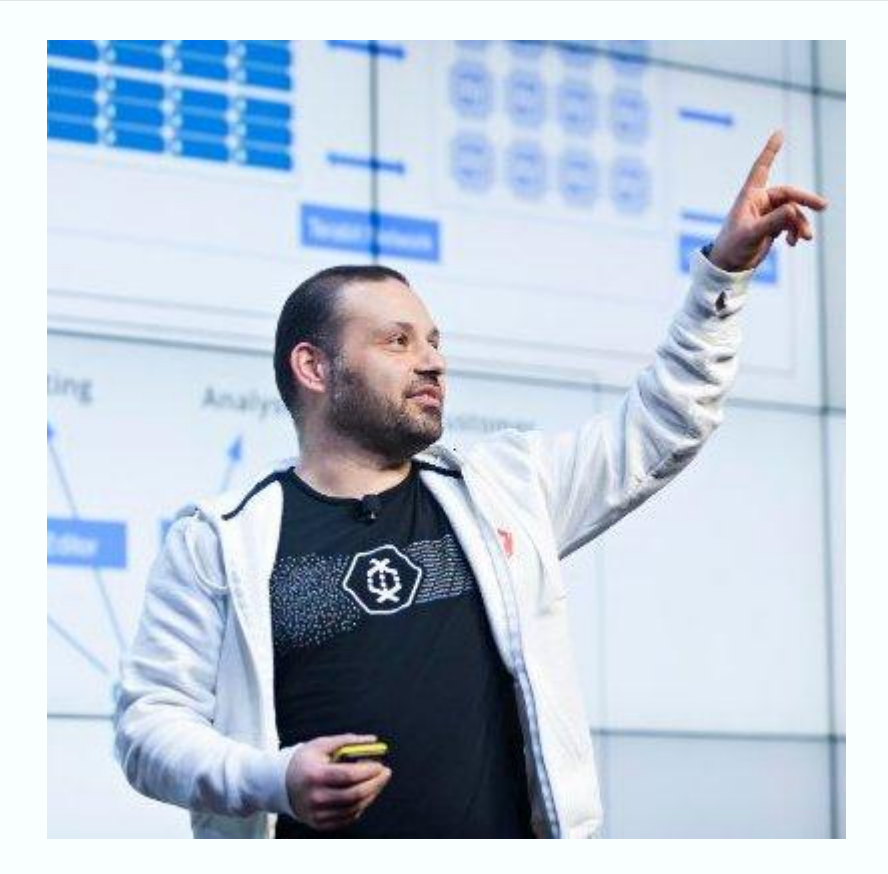

## Agenda

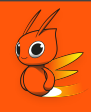

#### Intro

- The Past: RunInference is born
- The Present: Model handlers, model updates, model zoos, and more!
- The Future: Make ML tasks easy
- $Q&A$

## Q Turn key solutions....

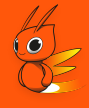

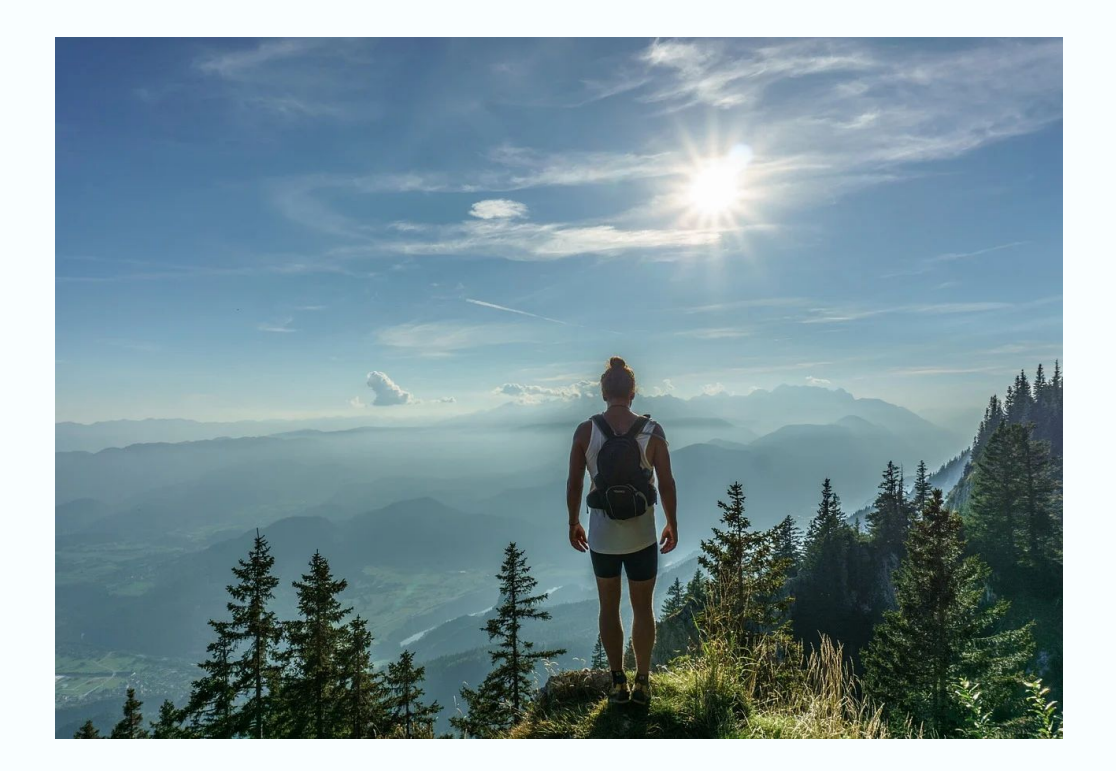

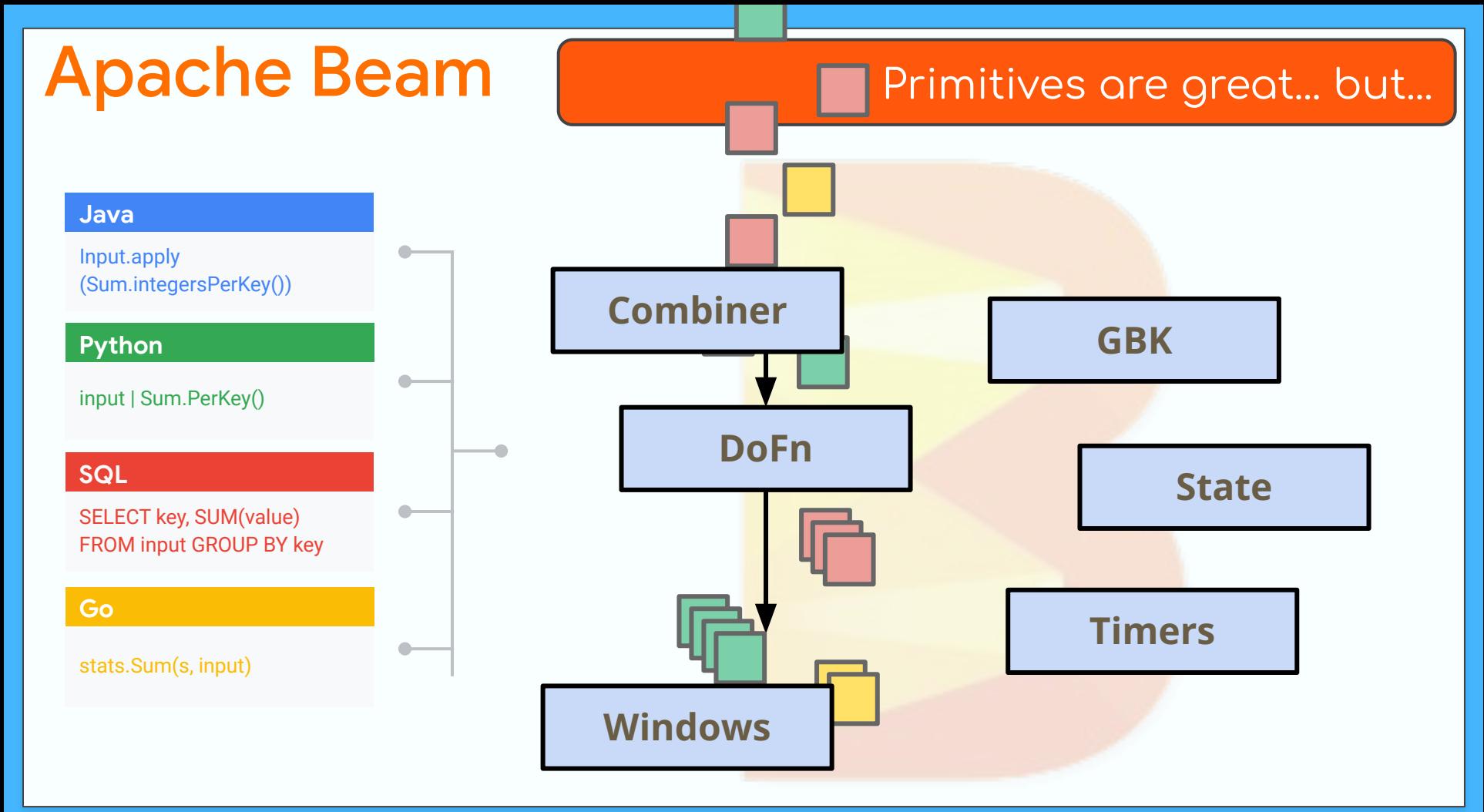

## **Apache Beam**

#### Primitives are great... but...

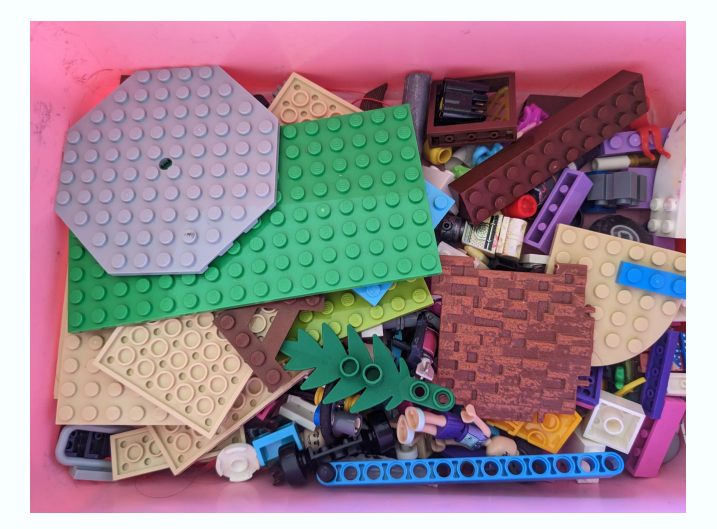

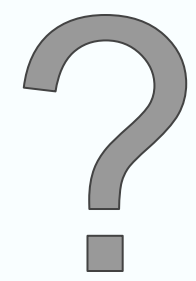

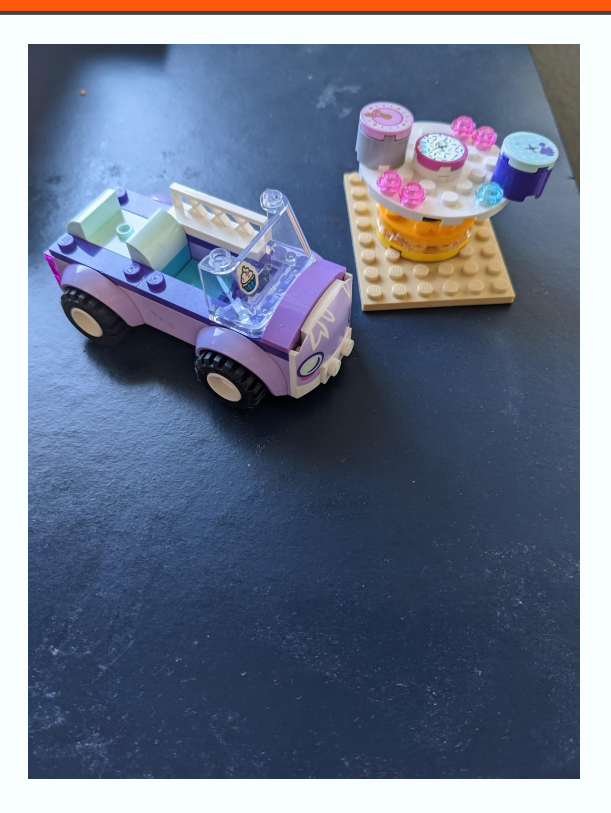

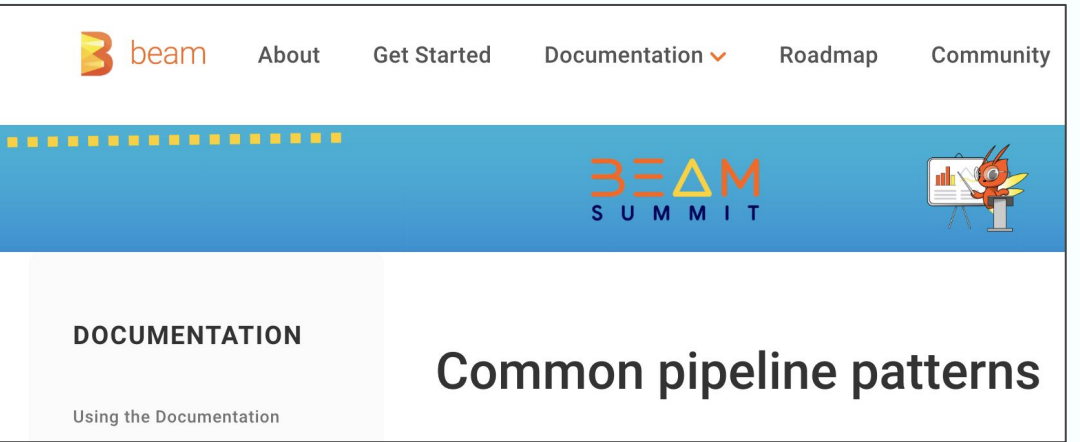

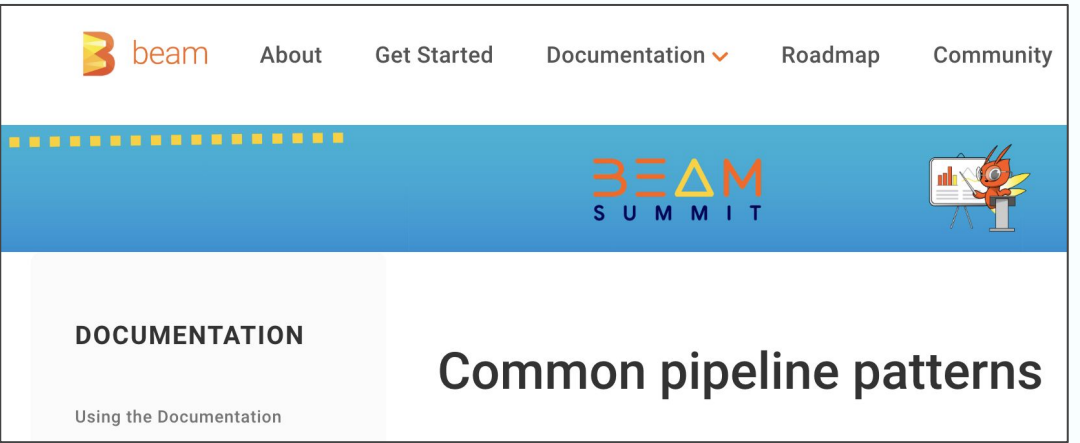

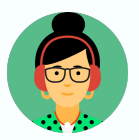

Which set of patterns do I need...?

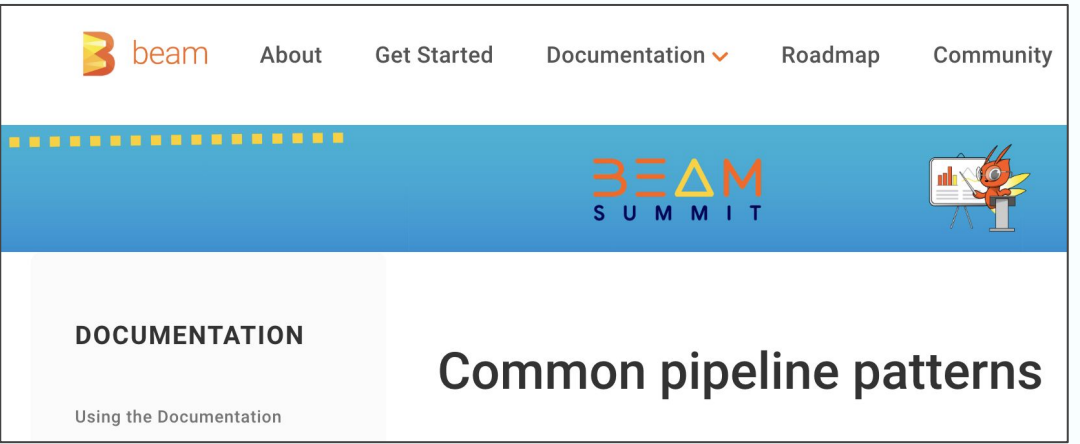

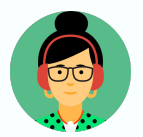

#### Set reminder..

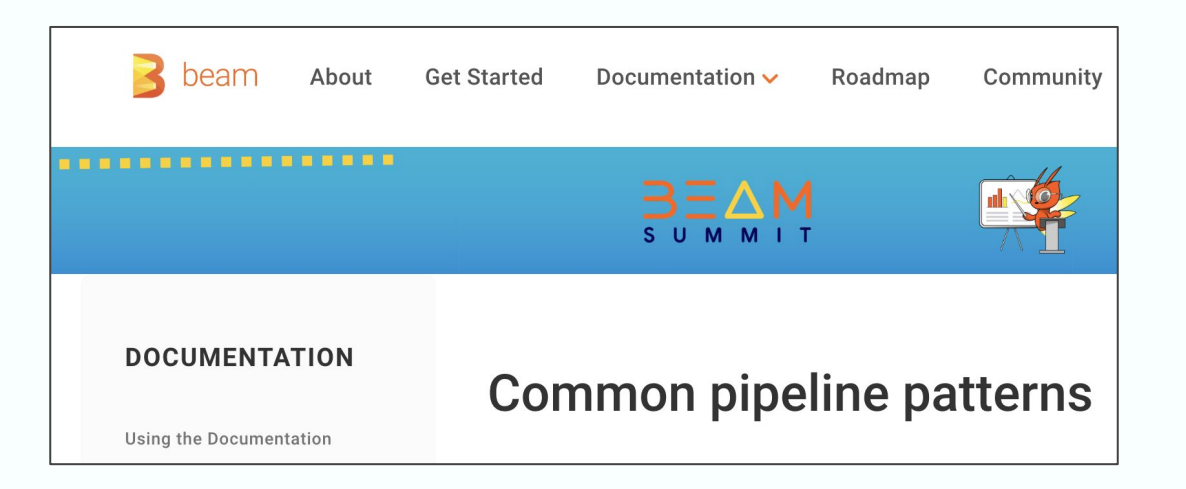

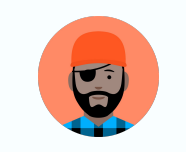

Writing that code!

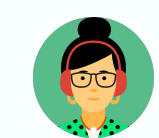

Writing same code!

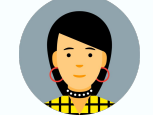

Yup same again!

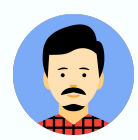

Déjà vu?

#### Turn Key transforms

```
with beam.Pipeline(options=pipeline options) as p:
    (p
     | beam.io.fileio.MatchFiles(gs://my_bucket/*)
     | beam.io.fileio.ReadMatches()
     | beam.Map(preprocess_image)
     | beam.xxx_pattern_xxx(Configuration)
```
...

#### **ML** in Beam

## credit karma

**Self-service Machine Learning Workflows** and Scaling MLOps with Apache Beam

Apache Beam has future-proofed Credit Karma's data and ML platform for scalability and efficiency, enabling MLOps with unified pipelines, processing 5-10 TB daily at 5K events per second, and managing 20K+ ML features.

Real-time ML with Beam at Lyft

Lyft Marketplace team aims to improve our business efficiency by being nimble to realworld dynamics. Apache Beam has enabled us to meet the goal of having a robust and scalable ML infrastructure for improving model accuracy with features in real-time. These realtime features support critical functions like

#### **Large-Scale Generation of ML Podcast Previews at Spotify with Google Dataflow**

April 13, 2023 Published by Diego Casabuena (ML Engineer, Spotify), Edgar Tanaka (ML Engineer, Spotify), Winstead Zhu (ML Engineer, Spotify) .<br>Reza Rokni (PM, Google Dataflow ML), and Danny McCormick (Senior Software Engineer, Google

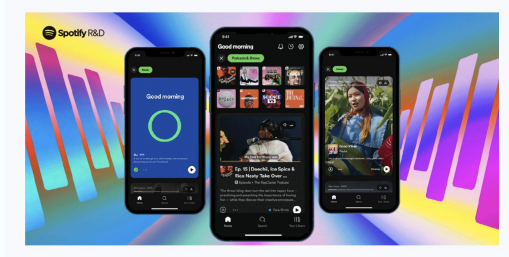

Integrating the Podz ML pipeline into **Spotify** 

#### Lots of community engagement!

#### Beam Summit 2022:

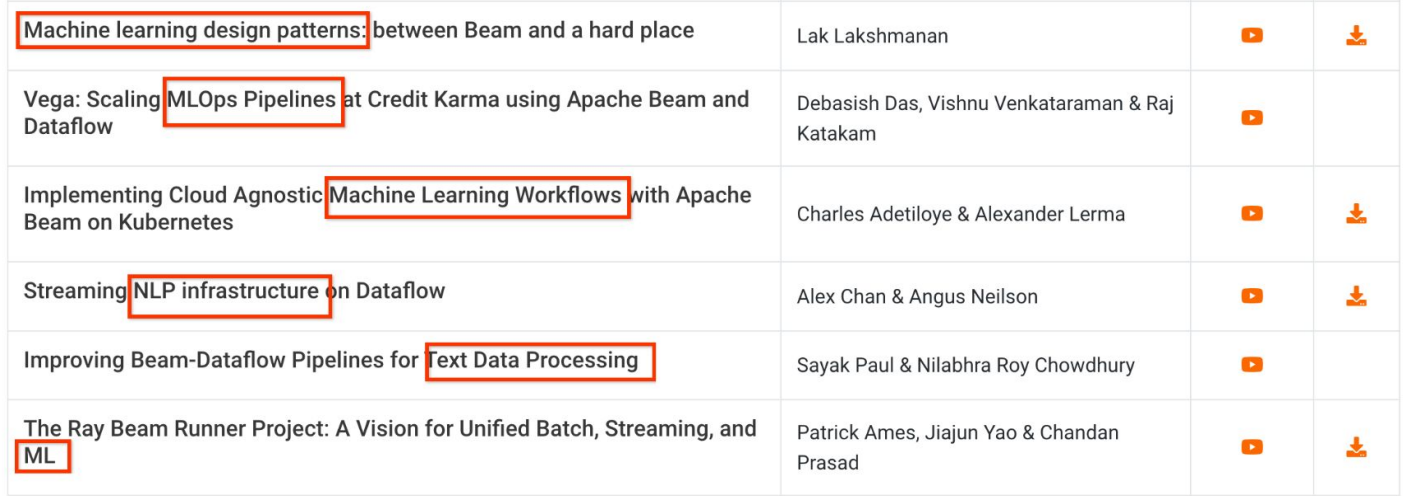

### Turn Key Transformations

## Beam RunInference

```
with beam. Pipeline(options=pipeline options) as p:
    (p
    | beam.io.fileio.MatchFiles(gs://my_bucket/images*)
     | beam.io.fileio.ReadMatches()
```

```
with beam.Pipeline(options=pipeline options) as p:
    (p
     | beam.io.fileio.MatchFiles( gs://my_bucket/images*)
     | beam.io.fileio.ReadMatches()
      | beam.Map(preprocess_image)
```
class MyComplicatedPridctionStuff (beam. DoFn) :

```
class MyComplicatedPridctionStuff(beam.DoFn): 
    def setup():
     #Code for loading once 
     ... 
    def process(self, element):
         #Use model handle to call
```

```
class MyComplicatedPridctionStuff(beam.DoFn): 
    def setup():
     #Code for loading once 
     ... 
    def process(self, element):
         #Use model handle to call
         ...
         #Handle errors, do nice error logging
```

```
class MyComplicatedPridctionStuff(beam.DoFn): 
    def setup():
     #Code for loading once 
    ... 
    def process(self, element):
        #Use model handle to call
         ...
        #Handle errors, do nice error logging
         ...
        #Output useful metrics from the process
         ...
```

```
class MyComplicatedPridctionStuff(beam.DoFn): 
    def setup():
     #Code for loading once 
    ... 
    def process(self, element):
        #Use model handle to call
         ...
        #Handle errors, do nice error logging
         ...
        #Output useful metrics from the process
         ...
        TODO Oh wait! I need to batch stuff first ...
```

```
class MyComplicatedPridctionStuff(beam.DoFn): 
    def setup():
     TODO Code for loading once ..... 
    def process(self, element):
        TODO Use model handle to call
        TODO Handle errors, do nice error logging
        TODO Output useful metrics from the process
        TODO Oh wait! I need to batch stuff first ...
    TODO Wait.. I need model configuration ....
```

```
with beam. Pipeline(options=pipeline options) as p:
    (p
     | beam.io.fileio.MatchFiles( gs://my_bucket/images*)
     | beam.io.fileio.ReadMatches()
    beam.Map(preprocess image)
     | beam.ml.inference.RunInference(model_handler)
 ...
```
The Present: Model Handlers

# **Pytorch**ModelHandler**Tensor**

Framework **Type** 

**BEAM SUMMIT NYC 2023**

The Present: Model Handlers

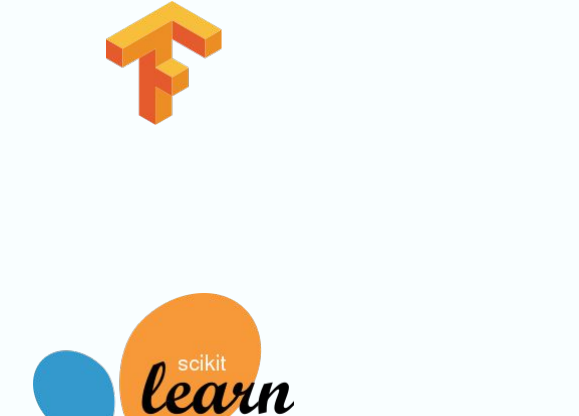

*G* PyTorch

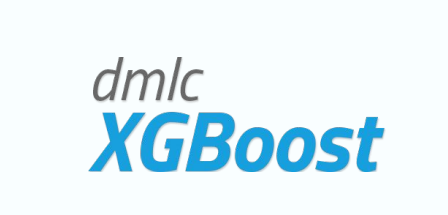

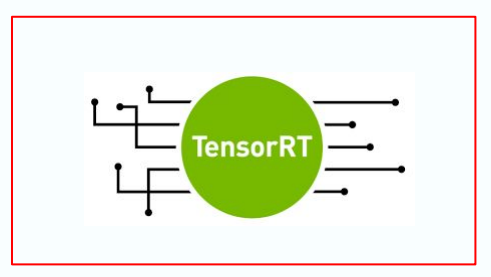

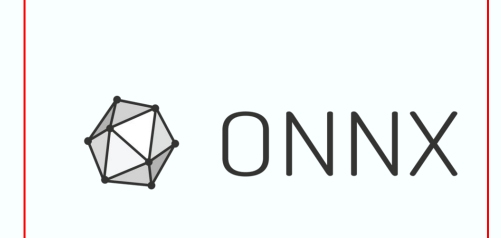

#### The Present: Notebooks

**<https://github.com/apache/beam/tree/master/examples/notebooks/beam-ml>**

- **● Prediction and inference with pretrained models**
- **● Custom inference**
- **● Automatic Model Refresh**
- **● Multi-model pipelines**
- **● Model Evaluation**
- **● Data processing**

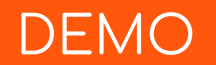

# DEMO [LLM Demo Link](https://colab.research.google.com/github/apache/beam/blob/master/examples/notebooks/beam-ml/run_inference_generative_ai.ipynb)

**BEAM SUMMIT NYC 2023**

#### The Present: Model Zoos

Q Search

**English + GitHub** Sign in

#### CLASSIFIER\_URL=

["https://tfhub.dev/google/wiki40b-lm-en/1](https://tfhub.dev/google/wiki40b-lm-en/1)"

```
with pipeline as p:
```

```
predictions = (
```

```
p
```
 | ReadFromText(known\_args.input) | RunInference( TensorHubhandler( {uri=CLASSIFIER\_URL} ))

```
TensorFlow Hub is a repository of trained machine learning models ready for fine-tuning and
                                                                                                                                                                                  0<sup>0</sup>deployable anywhere. Reuse trained models like BERT and Faster R-CNN with just a few lines of
                                                                                                    Ipip install --upgrade tensorflow hub
code
                                                                                                    import tensorflow_hub as hub
                                                                                                    model = hub.KerasLayer("https://tfhub.dev/google/nnlm-en-dim128/2")
Ô.
       See the guide
                                                                                                    embeddings = model(["The rain in Spain.", "falls",
       Learn about how to use TensorFlow Hub and how it works
                                                                                                                          "mainly", "In the plain!"])
                                                                                                   print(embeddings.shape) #(4,128)
       See tutorials
       Tutorials show you end-to-end examples using TensorFlow Hub.
       See models
       Find trained TF. TFLite, and TF is models for your use case.
```
Community v Why TensorFlow v

**T**ensorFlow

Hub Overview Install

Guide Tutorials API

API T

Models 2

Resources **v** 

TensorFlow Hub is a repository of trained machine learning models.

 $l<sub>earn</sub>$   $\star$ 

Models

Find trained models from the TensorFlow community on TFHub.dev

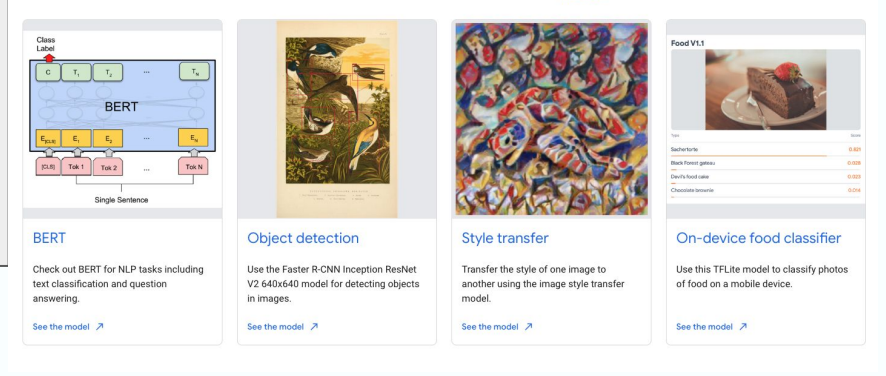

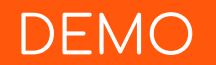

## DEMO

#### notebooks/beam-ml/run\_inference\_with\_tensorflow\_hub.ipynb

**BEAM SUMMIT NYC 2023**

#### The Present: Model map() encapsulation

 $inference = pool$  | RunInference(model handler.with postprocess fn(lambda x : do someth ing to  $result(x))$ 

 $inference = pool$  | RunInference(model\_handler.with\_preprocess\_fn(lambda x : do\_somethi  $ng(x))$ 

```
inference = pool | RunInference(
    model handler.with preprocess fn(
      lambda x : do something(x)). with preprocess fn(
      lambda x : do something else(x)).with postprocess fn(
      lambda x : do_something_after_inference(x)).with postprocess fn(
      lambda x : do something else after inference(x)
    ))
```
∩

#### The Present: Error handling

main, other =  $pcoll \mid$  RunInference(model handler).with exception handling() other failed inferences | beam Map(print) # insert logic to handle failed records here

main, other =  $pcoll$  | RunInference(model handler.with preprocess fn(f1).with postproces  $s_fn(f2)$ ).with exception handling() other.failed\_preprocessing[0] | beam.Map(print) # handles failed preprocess operations, indexed in the order in which they were applied other.failed\_inferences | beam.Map(print) # handles failed inferences other.failed\_postprocessing[0] | beam.Map(print) # handles failed postprocess operation s, indexed in the order in which they were applied

n

#### The Present: Streaming Model Updates

RunInference auto-model update Two modes:

1. Watch Mode

Upload updated model to files stores like GCS and RunInference will auto pull the new model for you 2. Event Mode

Push an update message to RunInference via a streaming source such as Kafka **Rundaming Source Such as Kafka** Rundaming RunInference

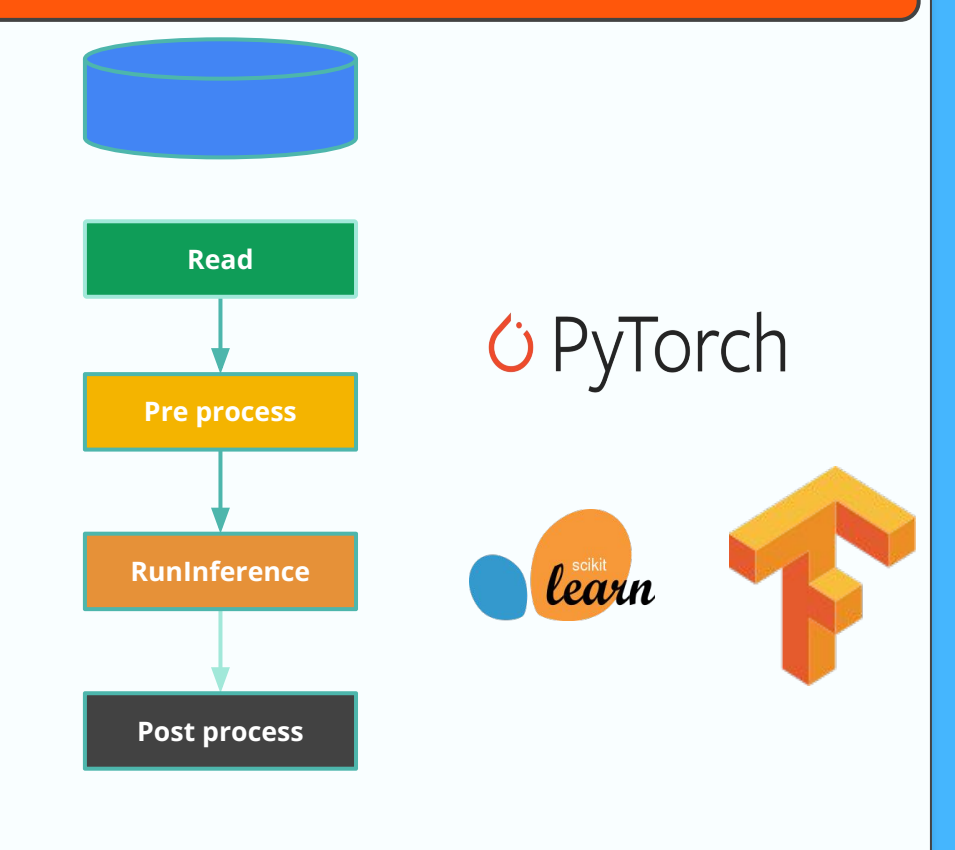

The Present: Efficient large models

#### $share_model_across_processes() \rightarrow bool$ [source]

#### **apache\_beam.utils.multi\_process\_shared module**

#### The Present: Multi-Model Ensembles

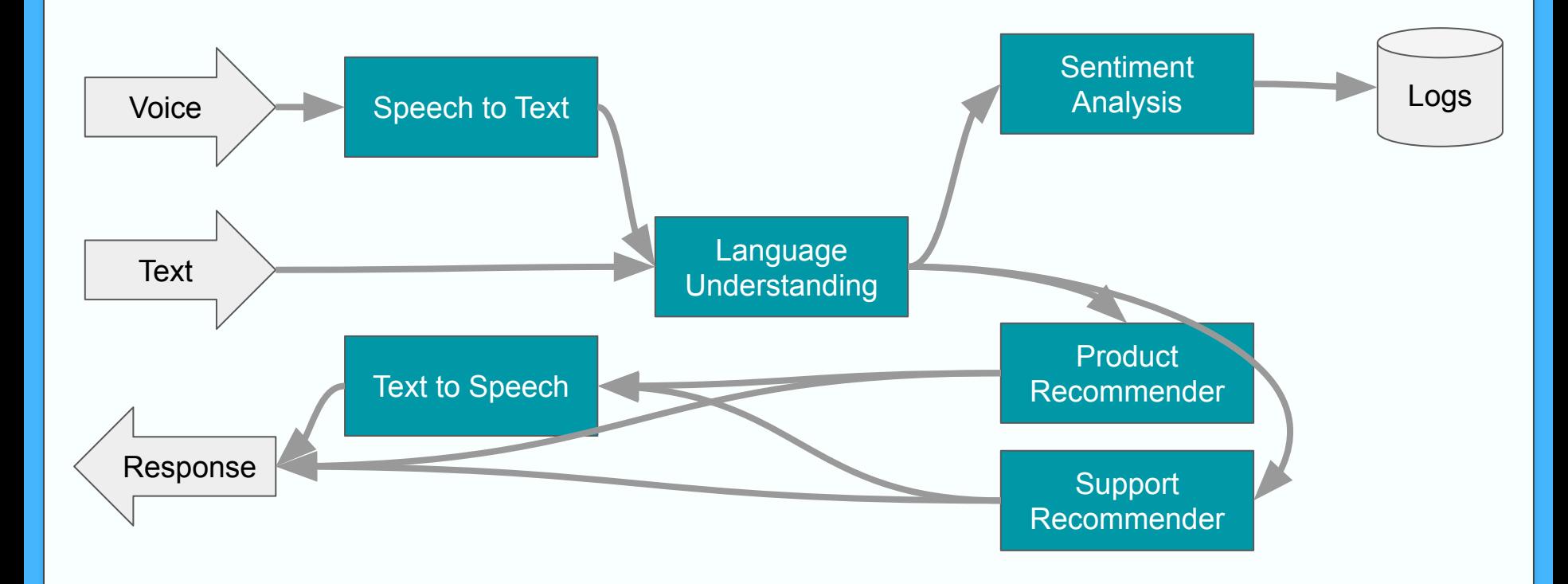

#### The Present: Branched (A/B) models

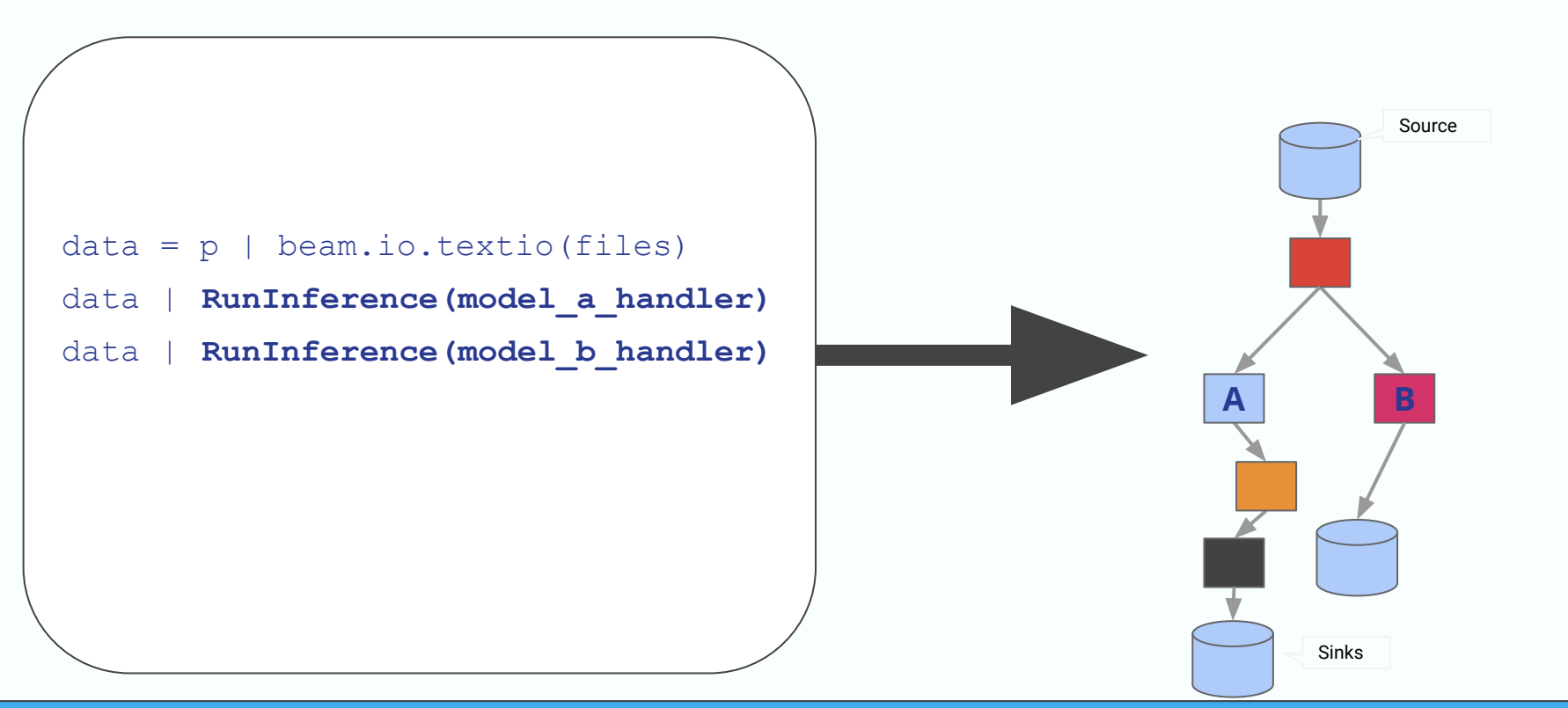

#### The Present: Sequential Models

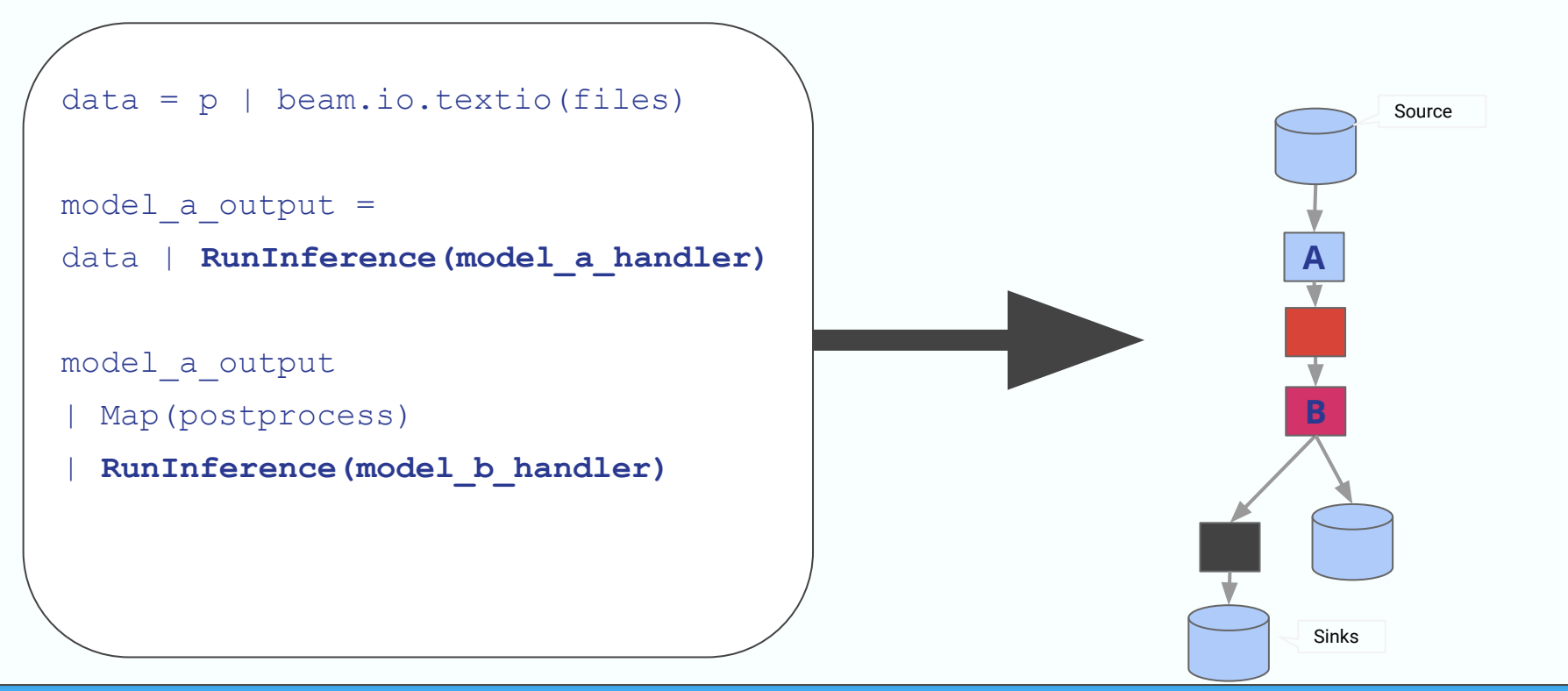

#### The Future: More Integrations

### **Hugging Face Model Handler for RunInference**

Ritesh Ghorse (riteshghorse@apache.org)

with pipeline as p: predictions = ( p | beam.ReadFromSource('a\_source') | RunInference( **HuggingFaceModelHandler**(...))

#### Future : Models from endpoints

## [WIP] Vertex Al Remote Model Handler #27091

 $\hat{J}$ : Draft

 $j$ rmccluskey wants to merge 3 commits into apache: master from  $j$ rmccluskey: vertexAI  $\Box$ 

## Q Beyond Inference!

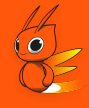

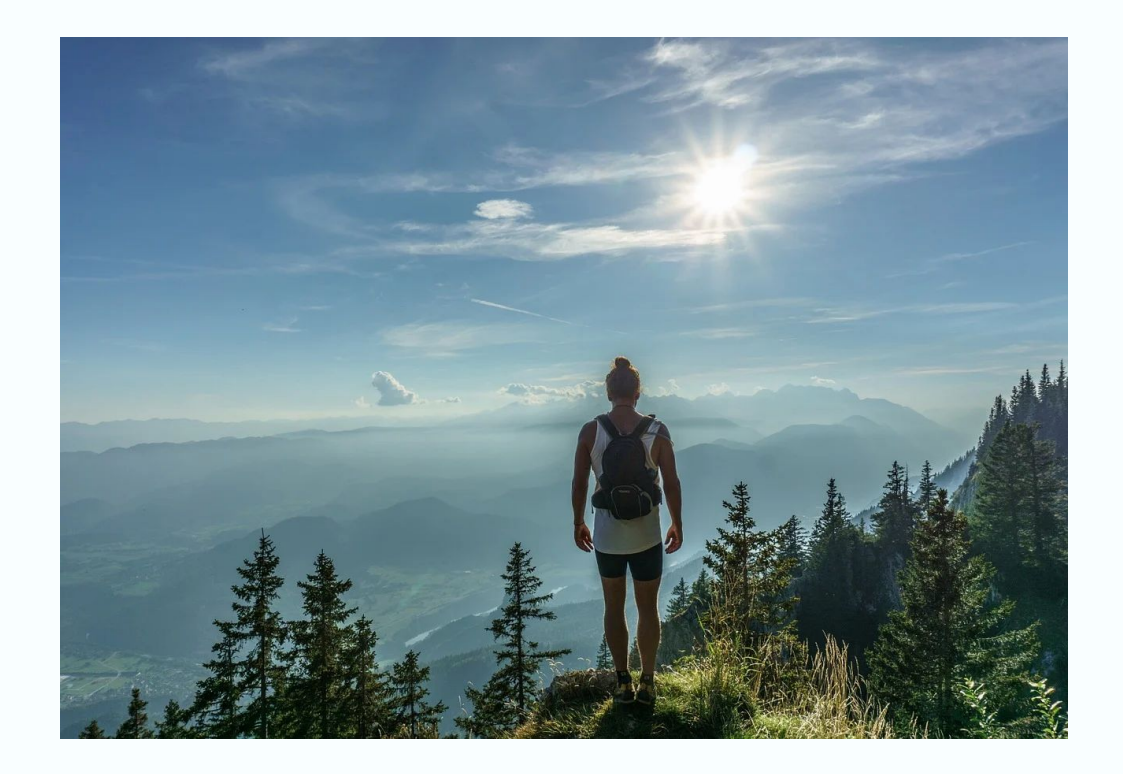

## Beyond Inference !

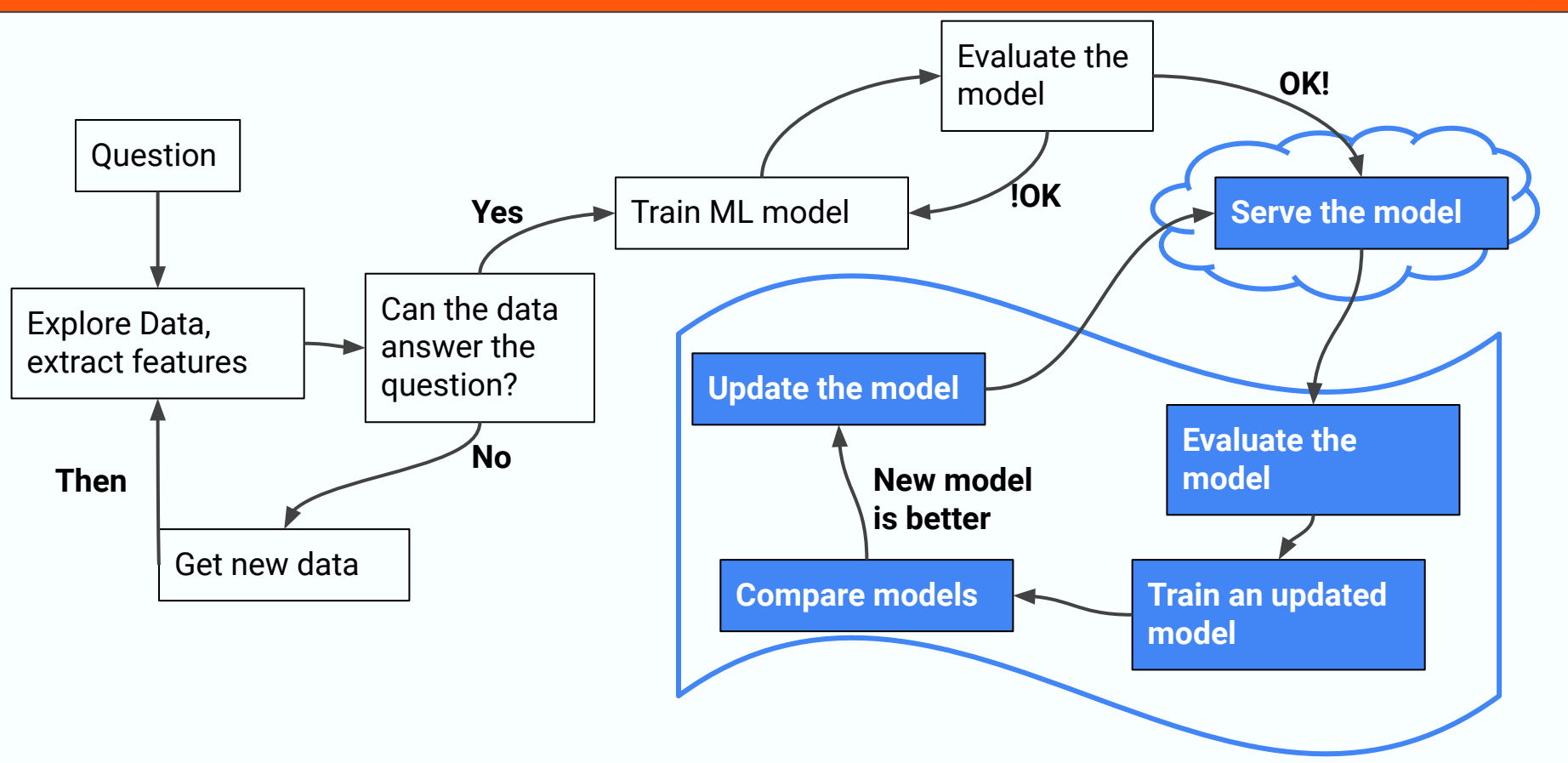

## Beyond Inference !

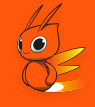

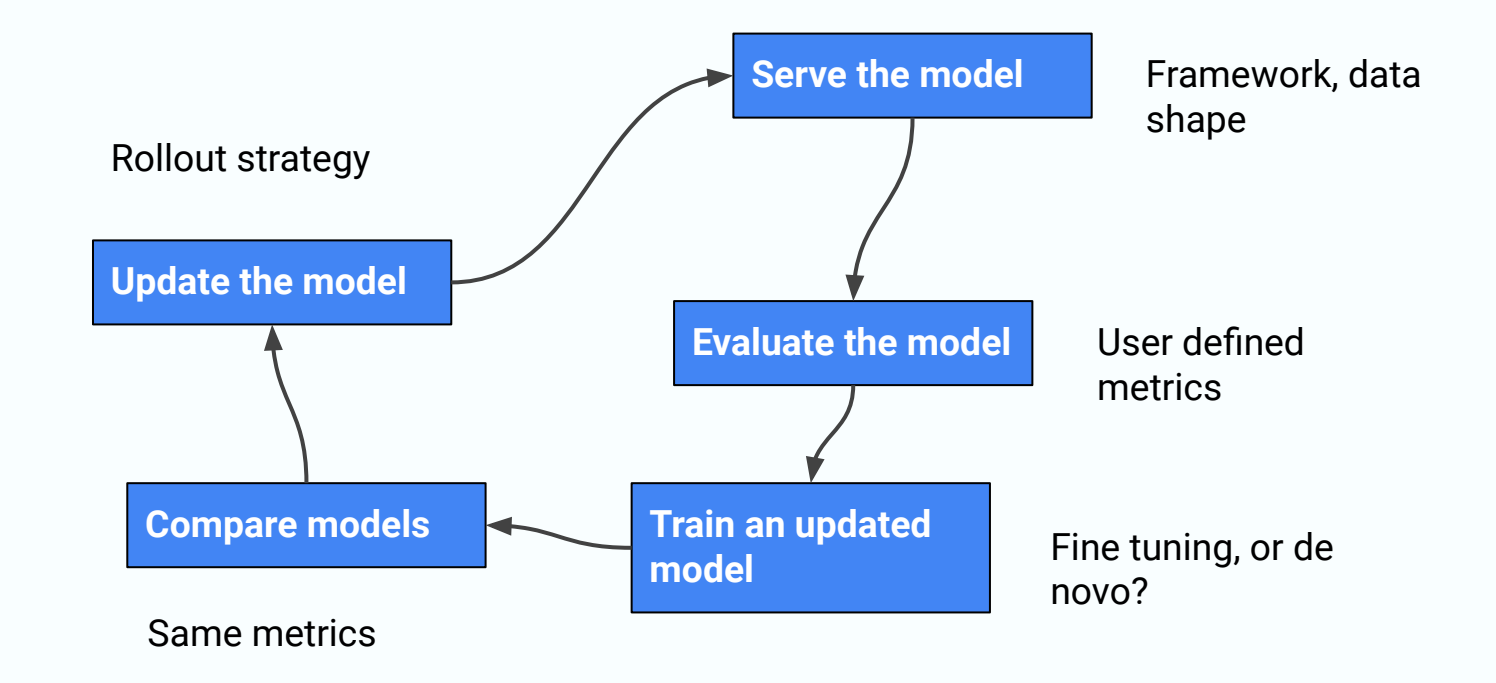

#### Beyond Inference

## Coming soon

#### **Beam MLTransform**

https://s.apache.org/beam-mitransform Anand Inguva (anandinguva@google.com) Last updated: May 30th, 2023

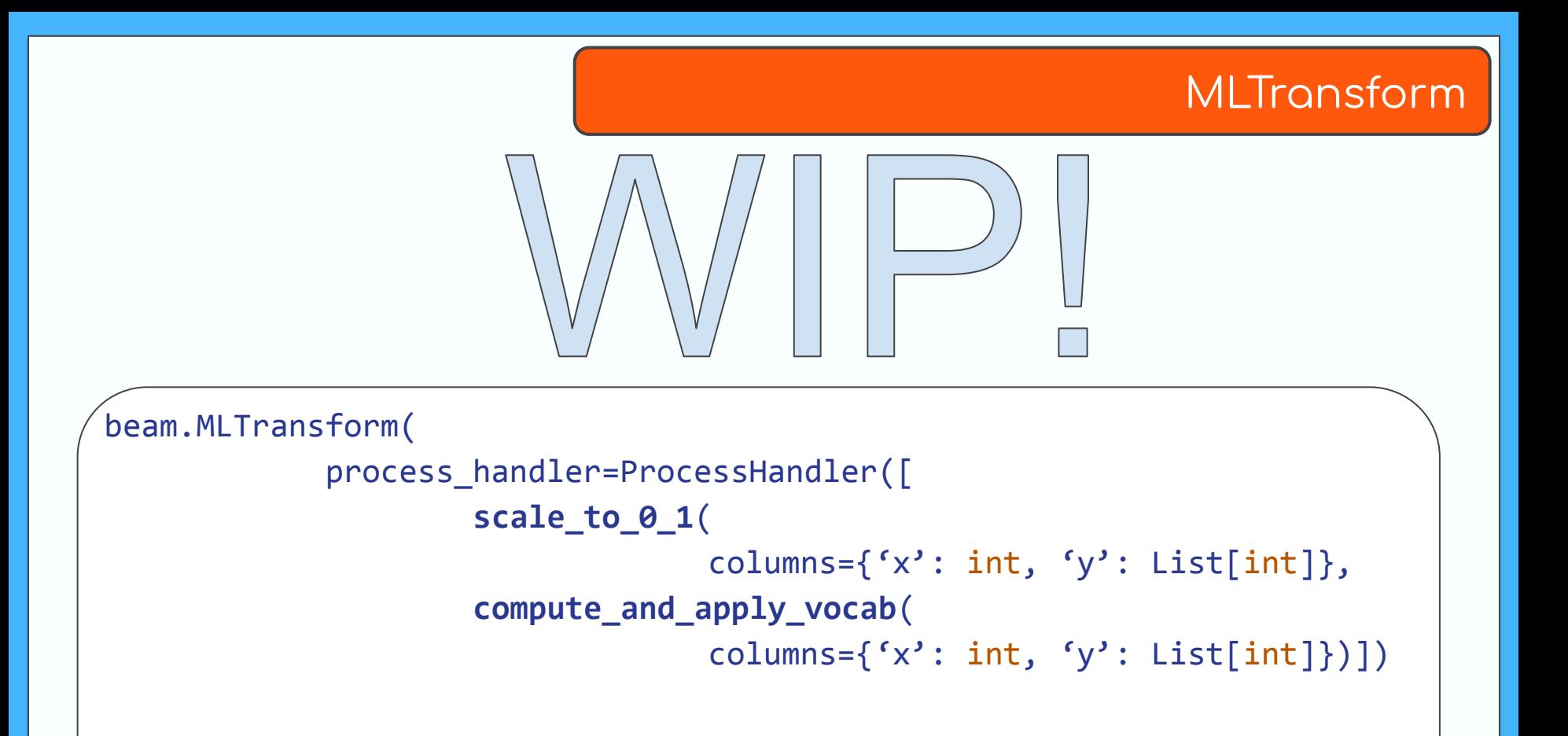

#### Turn Key Transformations

## Coming soon

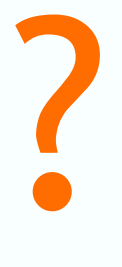

#### **Reza Rokni & Kerry Donny-Clark**

# **QUESTIONS?**

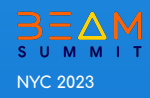

# $\mathbf{B} \mathbf{\Xi} \triangle \mathbf{M}$ SUMMIT